**Instructor: Sudad H. Abed / Email: [shabed@uoanbar.edu.iq](mailto:shabed@uoanbar.edu.iq)**

**Lecture Reference: [www.w3schools.com](http://www.w3schools.com/) , PHP and MySQL for Dynamic Web Sites, 4th Edition**

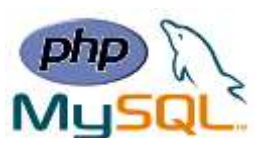

# **Chapter 5: MySQL**

## ❖ **PHP Select Data From MySQL**

## ➢ **Select Data From a MySQL Database**

The SELECT statement is used to select data from one or more tables:

```
SELECT column_name(s) FROM table_name
```
or we can use the \* character to select ALL columns from a table:

```
SELECT * FROM table_name
```
The following example selects the id, firstname and lastname columns from the MyGuests table and displays it on the page:

```
<?php
$servername = "localhost";
$username = "username";
$password = "password";
$dbname = "myDB";
// Create connection
$conn = new mysqli($servername, $username, $password, $dbname);
// Check connection
if ($conn->connect_error) {
     die("Connection failed: " . $conn->connect_error);
}
$sql = "SELECT id, firstname, lastname FROM MyGuests";
$result = $conn->query($sql);
if ($result->num_rows > 0) {
     // output data of each row
    while($row = $result->fetch_assoc()) {
         echo "id: " . $row["id"]. " - Name: " . $row["firstname"]. " 
" . $row["lastname"]. "<br>";
 }
} else {
     echo "0 results";
}
$conn->close();
?>
```
**Lecture Reference: [www.w3schools.com](http://www.w3schools.com/) , PHP and MySQL for Dynamic Web Sites, 4th Edition**

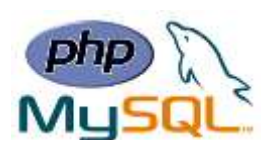

In the Example above,

- First, we set up an SQL query that selects the id, firstname and lastname columns from the MyGuests table. The next line of code runs the query and puts the resulting data into a variable called \$result.
- Then, the function num rows() checks if there are more than zero rows returned.
- If there are more than zero rows returned, the function fetch assoc() puts all the results into an associative array that we can loop through. The  $while()$  loop loops through the result set and outputs the data from the id, firstname and lastname columns.

# ❖ **PHP Select Data From MySQL**

The DELETE statement is used to delete records from a table:

#### **DELETE FROM table\_name WHERE some\_column = some\_value**

**Note: Notice the WHERE clause in the DELETE syntax**: The WHERE clause specifies which record or records that should be deleted. If you omit the WHERE clause, all records will be deleted!

If we have the "MyGuests" table as follow:

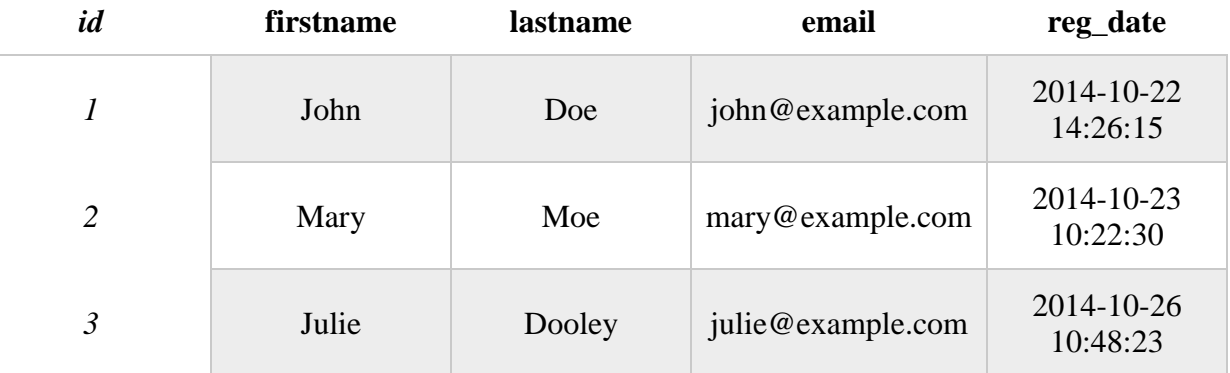

The following examples delete the record with id=3 in the "MyGuests" table

```
// sql to delete a record
$sql = "DELETE FROM MyGuests WHERE id=3";
if ($conn->query($sql) === TRUE) {
     echo "Record deleted successfully";
} else {
     echo "Error deleting record: " . $conn->error;
}
```
**Instructor: Sudad H. Abed / Email: [shabed@uoanbar.edu.iq](mailto:shabed@uoanbar.edu.iq)**

**Lecture Reference: [www.w3schools.com](http://www.w3schools.com/) , PHP and MySQL for Dynamic Web Sites, 4th Edition**

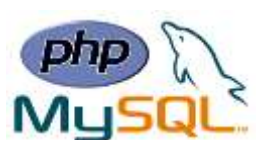

#### ❖ **PHP Update Data in MySQL**

The UPDATE statement is used to update existing records in a table:

**UPDATE table\_name SET column1=value, column2=value2,... WHERE some\_column=some\_value**

If we have the "MyGuests" table as follow:

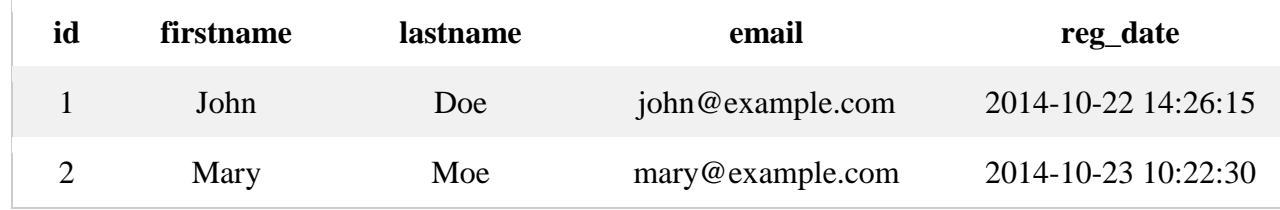

The following examples update the record with  $id=2$  in the "MyGuests" table:

```
$sql = "UPDATE MyGuests SET lastname='Doe' WHERE id=2";
```

```
if ($conn->query($sql) === TRUE) {
     echo "Record updated successfully";
} else {
     echo "Error updating record: " . $conn->error;
}
```
**Note: Notice the WHERE clause in the UPDATE syntax:** The WHERE clause specifies which record or records that should be updated. If you omit the WHERE clause, all records will be updated!

### ❖ **PHP Limit Data Selections From MySQL**

- ➢ MySQL provides a LIMIT clause that is used to specify the number of records to return.
- ➢ The LIMIT clause makes it easy to code multi page results or pagination with SQL, and is very useful on large tables. Returning a large number of records can impact on performance.
- ➢ Assume we wish to select all records from 1 30 (inclusive) from a table called "Orders". The SQL query would then look like this:

**\$sql = "SELECT \* FROM Orders LIMIT 30";**

**Lecture Reference: [www.w3schools.com](http://www.w3schools.com/) , PHP and MySQL for Dynamic Web Sites, 4th Edition**

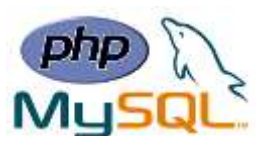

- $\triangleright$  What if we want to select records 16 25 (inclusive), Mysql also provides a way to handle this: by using **OFFSET**.
- ➢ The SQL query below says "return only 10 records, start on record 16 (OFFSET 15)":

# **\$sql = "SELECT \* FROM Orders LIMIT 10 OFFSET 15";**

You could also use a shorter syntax to achieve the same result:

**\$sql = "SELECT \* FROM Orders LIMIT 15, 10";**

Notice that the numbers are reversed when you use a comma.